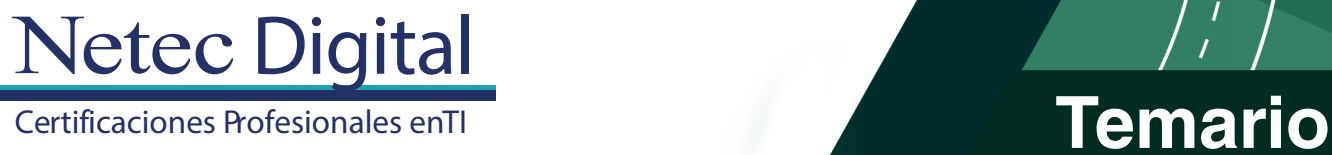

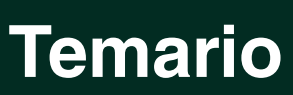

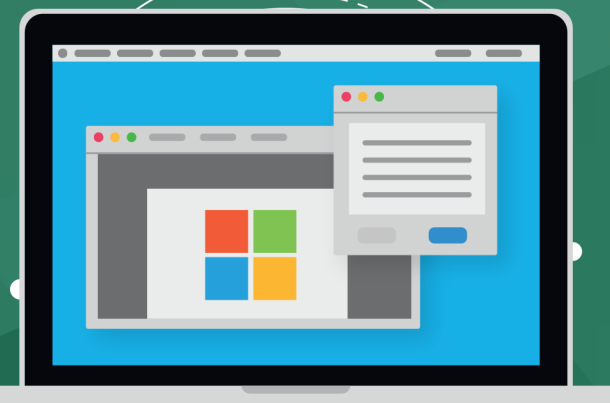

# **CURSO OD20765C Provisioning SQL Databases**

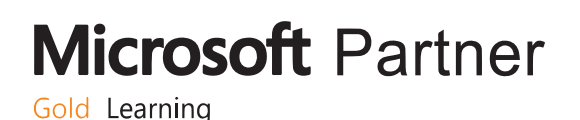

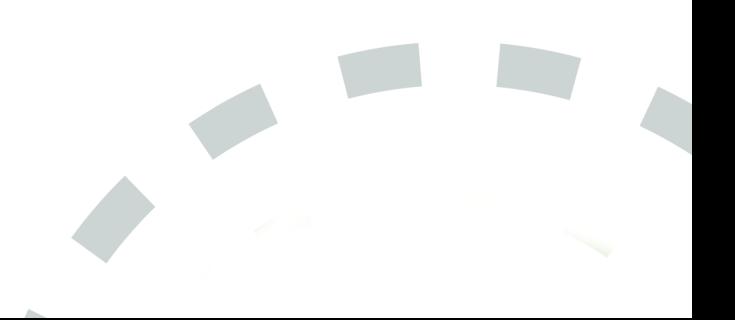

# **Course Outline**

### **Module 1: SQL Server Components**

This module describes the various SQL Server components and versions.

#### **Lessons**

- **•** Introduction to the SQL Server Platform
- **•** Overview of SQL Server Architecture
- **•** SQL Server Services and Configuration Options

#### **After completing this module, you will be able to:**

- **•** Describe SQL Server components and versions.
- **•** Describe SQL Server architecture and resource usage.
- **•** Describe SQL Server services and how you manage the configuration of those services.

#### **Module 2: Installing SQL Server**

This modules describes the process to install SQL Server 2016.

#### **Lessons**

- **•** Considerations for SQL Installing Server
- **•** TempDB Files
- **•** Installing SQL Server
- **•** Automating Installation

#### **Lab : Installing SQL Server**

- **•** Preparing to install SQL Server
- **•** Install an instance of SQL Server
- **•** Perform post installation checks
- **•** Automating Installation

#### **After completing this module, you will be able to:**

- **•** Describe the considerations when installing SQL Server.
- **•** Describe TempDB files.
- **•** Install SQL Server.
- **•** Automate a SQL Server installation.

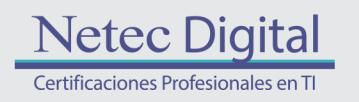

# **Module 3: Upgrading SQL Server to SQL Server 2017**

This module describes the process for upgrading to SQL Server 2017.

#### **Lessons**

- **•** Upgrade Requirements
- **•** Upgrade SQL Server Services
- **•** Side by Side Upgrade: Migrating SQL Server Data and Applications

#### **Lab : Upgrading SQL Server**

- **•** Create the Application Logins
- **•** Restore the backups of the TSQL Database
- **•** Orphaned Users and Database Compatibility Level

#### **After completing this module, you will be able to:**

- **•** Describe the upgrade requirements for SQL Server.
- **•** Upgrade SQL Server.
- **•** Migrate SQL Server data and applications.

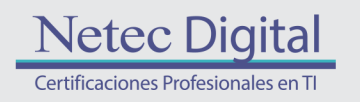

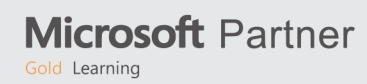

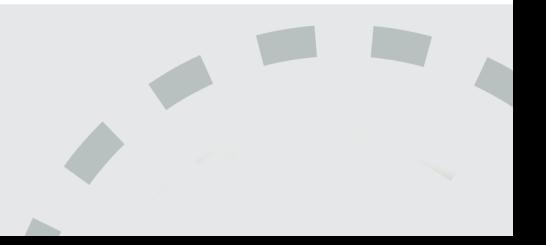

# **Module 4: Working with Databases**

This module describes the preinstalled system databases, the physical structure of databases and the most common configuration options related to them.

#### **Lessons**

- **•** Introduction to Data Storage with SQL Server
- **•** Managing Storage for System Databases
- **•** Managing Storage for User Databases
- **•** Moving and Copying Database Files
- **•** Buffer Pool Extension

#### **Lab : Managing Database Storage**

- **•** Configuring tempdb Storage
- **•** Creating Databases
- **•** Attaching a Database
- **•** Enable Buffer Pool Extension

#### **After completing this module, you will be able to:**

- **•** Describe Data Storage with SQL Server.
- **•** Manage Storage for System Databases.
- **•** Manage Storage for User Databases.
- **•** Move and Copy Database Files.
- **•** Describe and use Buffer Pool Extensions.

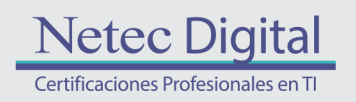

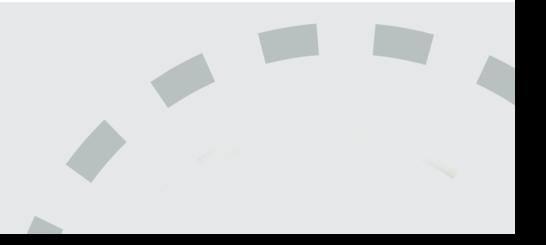

# 

## **Module 5: Performing Database Maintenance**

This module covers database maintenance plans.

#### **Lessons**

- **•** Ensuring Database Integrity
- **•** Maintaining Indexes
- **•** Automating Routine Database Maintenance

#### **Lab : Performing Database Maintenance**

- **•** Use DBCC CHECKDB to Verify Database Integrity
- **•** Rebuild Indexes
- **•** Create a Database Maintenance Plan

#### **After completing this module, you will be able to:**

- **•** Ensure Database Integrity.
- **•** Maintain Indexes.
- **•** Automate Routine Database Maintenance.

#### **Module 6: Database Storage Options**

Describe SQL Server storage options.

#### **Lessons**

- **•** SQL Server storage Performance
- **•** SMB Fileshare
- **•** SQL Server Storage in Microsoft Azure
- **•** Stretch Databases

#### **Lab : Implementing Stretch Database**

- **•** Run Stretch Database Advisor
- **•** Implement Stretch Database

#### **After completing this module, you will be able to:**

- **•** Describe SQL Server Storage Performance.
- **•** Describe SMB Fileshare.
- **•** Explain SQL Server Storage in Microsoft Azure.
- **•** Describe Stretch Database.

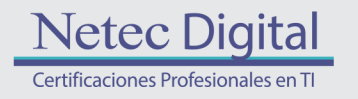

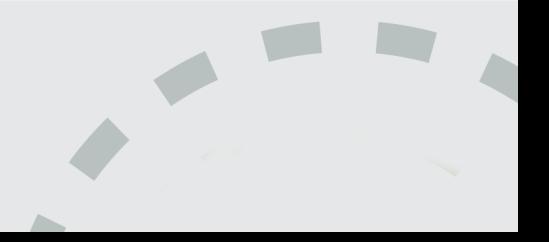

# **Module 7: Planning to Deploy SQL Server on Microsoft Azure**

This module describes how to plan to deploy SQL Server on Azure.

#### **Lessons**

- **•** SQL Server Virtual Machines in Azure
- **•** Azure Storage
- **•** Azure SQL Authentication
- **•** Deploying an Azure SQL Database

#### **Lab : Plan and Deploy an Azure SQL Database**

- **•** Plan an Azure SQL Database, Networking, performance tiers, security
- **•** Provision an Azure SQL Database
- **•** Connect to an Azure SQL Database

#### **After completing this module, you will be able to:**

- **•** Describe SQL Server Virtual Machines in Azure.
- **•** Describe Azure Storage.
- **•** Explain Azure SQL Authentication, auditing and compliance.
- **•** Deploy an Azure SQL Database.

#### **Module 8: Migrating Databases to Azure SQL Database**

This module describes how to migrate databases to Azure SQL Database.

#### **Lessons**

- **•** Database Migration Testing Tools
- **•** Database Migration Compatibility Issues
- **•** Migrating a SQL Server Database to Azure SQL Database

#### **Lab : Migrating SQL Server Databases to Azure**

- **•** Perform Migration Testing
- **•** Migrate a SQL Server Database to Azure SQL Database
- **•** Test a Migrated Database

#### **After completing this module, students will be able to:**

- **•** Describe various database migration testing tools.
- **•** Explain database migration compatibility issues.
- **•** Migrate a SQL Server database to Azure SQL database.

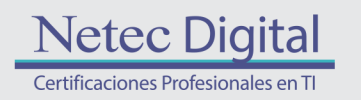

**Microsoft Partner** Gold Learning

# **Module 9: Deploying SQL Server on a Microsoft Azure Virtual Machine**

This module describes how to deploy SQL Server on Microsoft Azure VMs.

#### **Lessons**

- **•** Deploying SQL Server on an Azure VM
- **•** The Deploy Database to a Microsoft Azure VM Wizard

#### **Lab : Deploying SQL Server on an Azure Virtual Machine**

- **•** Provision an Azure VM
- **•** Use the Deploy Database to Azure VM Wizard

#### **After completing this module, students will be able to:**

- **•** Deploy SQL Server on an Azure VM.
- **•** Use The Deploy Database to a Microsoft Azure VM Wizard.
- **•** Configure SQL Server Connections

#### **Module 10: Managing databases in the Cloud**

This module describes how to manage SQL Server on Azure.

#### **Lessons**

- **•** Managing Azure SQL Database Security
- **•** Configure Azure storage
- **•** Azure Automation

#### **Lab : Managing Databases in the Cloud**

- **•** Add data masking
- **•** Use Azure automation to stop Virtual Machines

#### **After completing this module, students will be able to:**

- **•** Manage Azure SQL Database Security.
- **•** Configure Azure storage.
- **•** Implement Azure Automation.

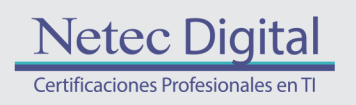

**Microsoft Partner** Gold Learning

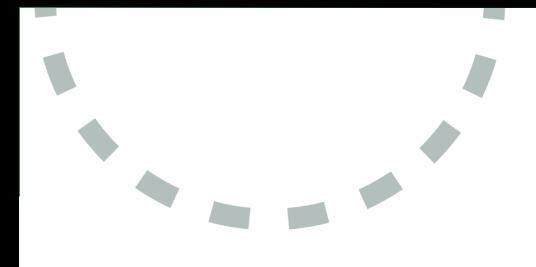

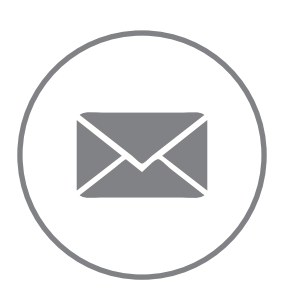

Para más información, contáctenos al correo: **informes@netecdigital.com**

**www.netecdigital.com**

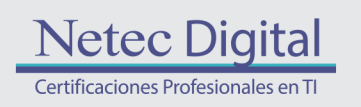

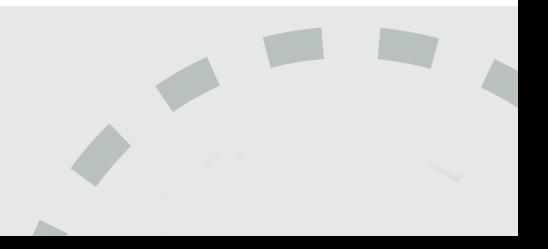